# **Chapter** 26

# **SECTION IV: PROCESS FLOW Manage Authors [manageAuthors.jsp]**

Manage Authors is a link available in adminHome**.**jsp. This link when clicked invokes the action class named manageAuthorsAction**.**java.

To locate the action class, the struts configuration file [struts-manageAuthors**.**xml] holds the following code spec**:**

10 <action name="showManageAuthors" method="view" class="admin.manageAuthorsAction">

<result>/admin/manageAuthors.jsp</result>  $11$ 

12 </action>

When the user clicks the hyper link, the manageAuthors**.**jsp is served as shown in diagram 26**.**1.

# User Interface [showManageAuthors.action  $\rightarrow$ **manageAuthors.jsp]**

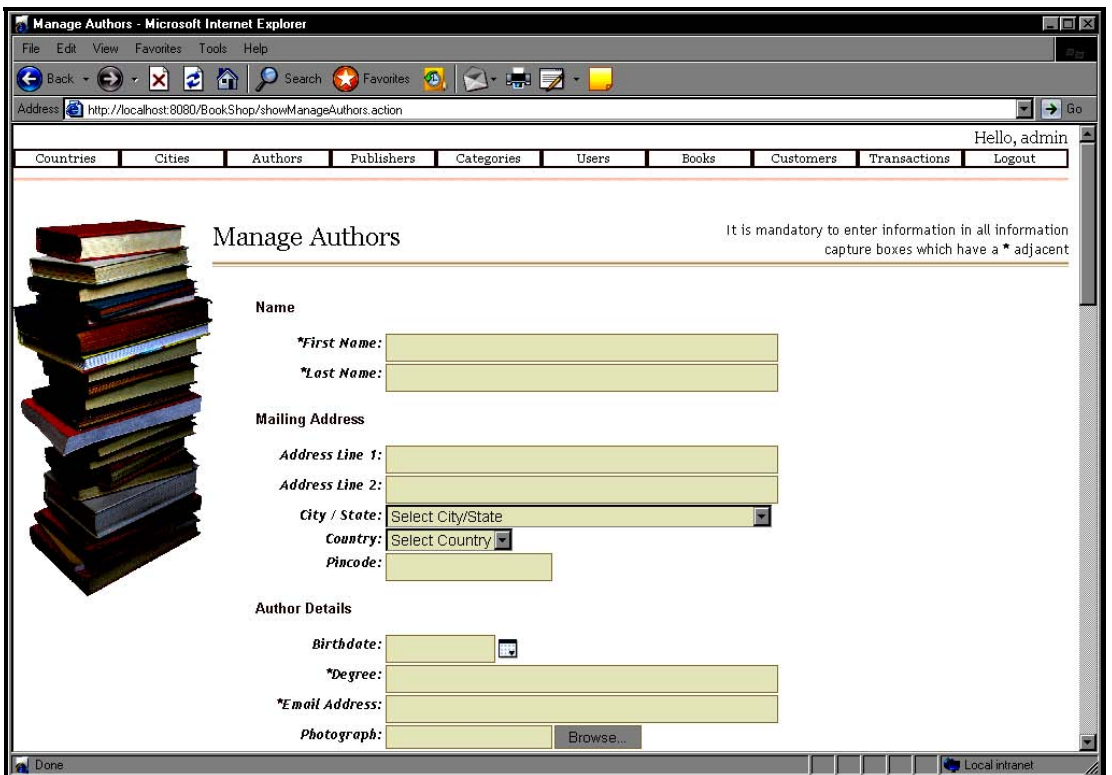

**Diagram 26.1** 

# **Process Flow**

Prior serving this page, a method called **view()** of the action class, named **manageAuthorsAction.java**, is invoked.

### **manageAuthorsAction.java [view()]**

- @SkipValidation 84
- public String view() throws Exception{ 85

```
86
         pageNo = 1;
87
         getPage();
88
         return SUCCESS;
89
       ł
```
The **view()** method is invoked every time the **Manage Authors** form in invoked.

The view() method**:**

- Sets the first page as 1
- Invokes the **getPage()** method to return the first page to manageAuthors**.**jsp

#### **manageAuthorsAction.java [getPage()]**

*Code Spec [manageAuthorsAction.java]* 

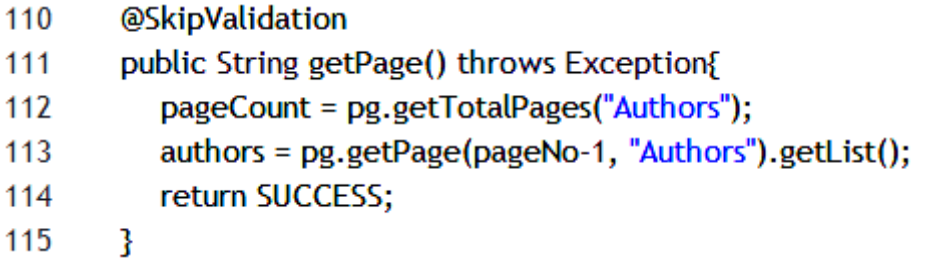

The **getPage()** method when invoked retrieves the required page's records using the **DAO** object's [**pg**] method and populates the same in the authors List object of the **Authors bean class** with the appropriate data. This object is made available to manageAuthors**.**jsp using the Getter/Setter methods.

The DAO object's method uses **Hibernate** to retrieve such data from the underlying **tables** and **return** the same as an **object**.

# **Add New Authors**

After the manageAuthors**.**jsp loads, the user can key in the required data and click Save.

On clicking Save, the **FORM** is submitted to doInsertAuthor**.**action and manageAuthors**.**jsp is re-served.

#### **310 Struts 2 With Hibernate 3 Project For Beginners**

To locate the action class, the struts configuration file [struts-manageAuthors**.**xml] holds the following code spec**:**

```
18 <action name="doInsertAuthor" method="insertupdate" class="admin.manageAuthorsAction">
19
       <interceptor-ref name="defaultStack"/>
20<sub>1</sub><interceptor-ref name="token"/>
       <result name="success" type="redirect-action">doViewAuthors</result>
21<result name="input"> admin/manageAuthors.jsp</result>
22
23 </action>
```
# **Process Flow**

Prior serving this page, a method called **insertupdate()** of the action class, named **manageAuthorsAction.java**, is invoked.

### **manageAuthorsAction.java [insertupdate()]**

*Code Spec [manageAuthorsAction.java]* 

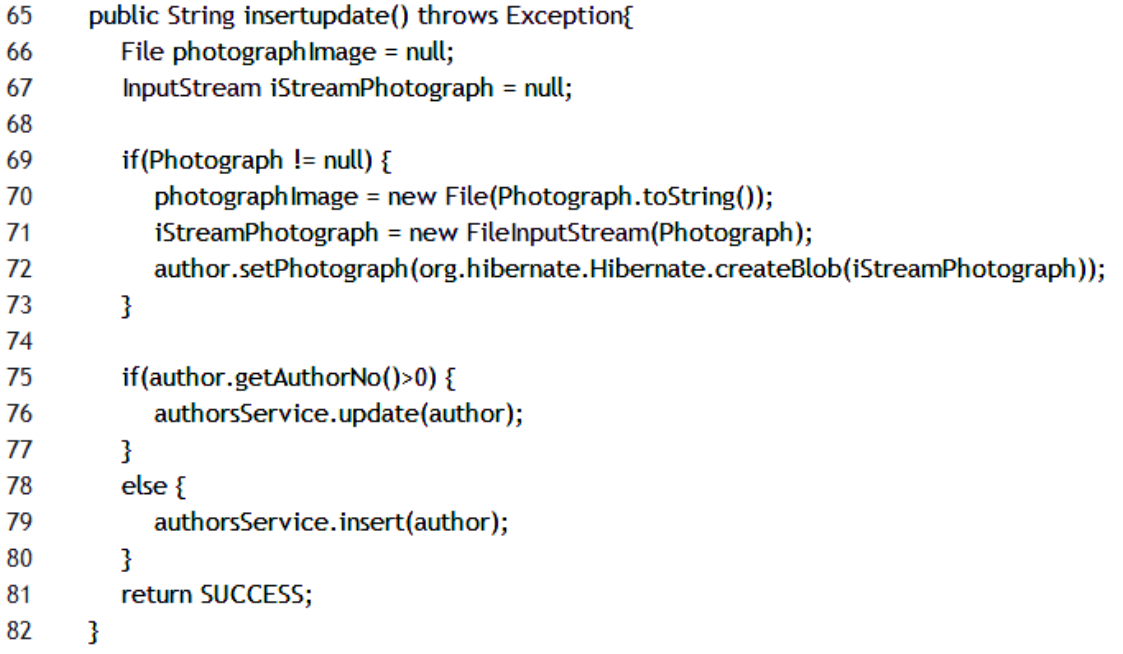

The **insertupdate()** method is invoked every time the user clicks **Save**.

The insertupdate() method**:**

- Determines the mode i**.**e**.** whether the data has to be inserted or updated based on the AuthorNo
- If **AuthorNo** exists then the data is updated using the DAO object's update() method
- If **AuthorNo** does not exist then the data is inserted using the DAO object's insert() method

# **Edit Author**

Every record that is listed in manageAuthors**.**jsp hyper links to an action called showEditAuthor**.**action.

```
126 <td width="15%" valign="top" align="left" style="cursor:pointer;" onclick="javascript:location.href='<s:url
   action='showEditAuthor'><s:param name='author.AuthorNo' value='AuthorNo' /></s:url>"'>
127 <s:property value="FirstName"/> <s:property value="LastName" />
128 </td>
```
To locate the action class, the struts configuration file [struts-manageAuthors**.**xml] holds the following code spec**:**

35 <action name="showEditAuthor" method="edit" class="admin.manageAuthorsAction">

36 <result name="success">admin/manageAuthors.jsp</result>

```
37 </action>
```
When the user clicks the hyper link, manageAuthors**.**jsp [pre-populated with the selected author's data] is served as shown in diagram 26**.**2.

# **User Interface [showEditAuthor.action → manageAuthors.jsp]**

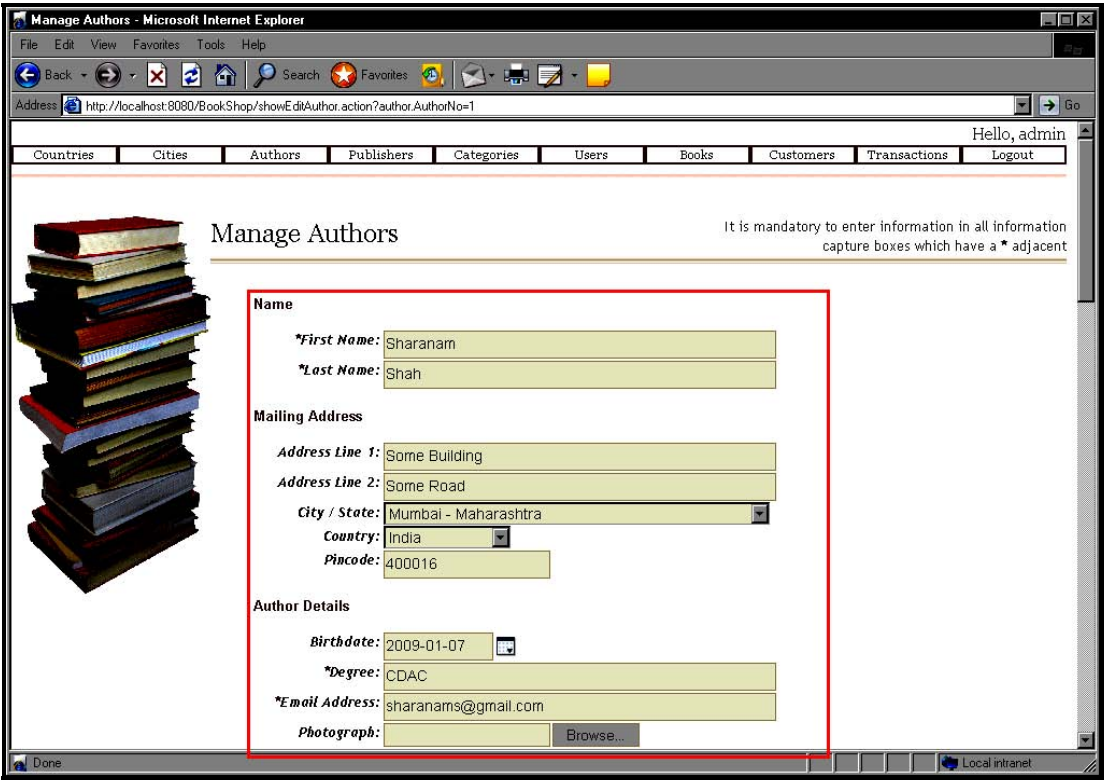

**Diagram 26.2** 

# **Process Flow**

Prior serving this page, a method called **edit()** of the action class, named **manageAuthorsAction.java**, is invoked.

# **manageAuthorsAction.java [edit()]**

- @SkipValidation 103
- public String edit() throws Exception{ 104
- author = authorsService.edit(author.getAuthorNo()); 105

```
106
          view()107
          return SUCCESS;
108
       ł
```
The **edit()** method is invoked when a user clicks a record from the data grid in manageAuthors**.**jsp.

The **edit**() method**:**

- □ Retrieves the select record's data based on the AuthorNo received as parameter from manageAuthors**.**jsp This is done with the help of the DAO object's **edit()** method. The **edit()** method returns an object of the Authors bean class which is made available to manageAuthors**.**jsp [for pre-populating the form data] using the Getter/Setter methods
- Invokes the **view()** method to take care of the data grid population

After the user makes the desired changes and clicks Save, the **FORM** is submitted to doInsertAuthor**.**action and manageAuthor**.**jsp is re-served.

To locate the action class, the struts configuration file [struts-manageAuthors**.**xml] holds the following code spec**:**

```
18 <action name="doInsertAuthor" method="insertupdate" class="admin.manageAuthorsAction">
```

```
19
       <interceptor-ref name="defaultStack"/>
```
 $20<sub>1</sub>$ <interceptor-ref name="token"/>

```
<result_name="success"_type="redirect-action">doViewAuthors</result>
21
```
22 <result name="input"> admin/manageAuthors.jsp</result>

```
23 </action>
```
# **Process Flow**

Prior serving this page, a method called **insertupdate()** of the action class, named **manageAuthorsAction.java**, is invoked.

### **manageAuthorsAction.java [insertupdate()]**

- 65 public String insertupdate() throws Exception{
- 66 File photograph mage =  $null;$
- InputStream iStreamPhotograph = null; 67
- 68
- if(Photograph != null) { 69

#### **314 Struts 2 With Hibernate 3 Project For Beginners**

```
70
           photographImage = new File(Photograph.toString());
           iStreamPhotograph = new FileInputStream(Photograph);
71
72
           author.setPhotograph(org.hibernate.Hibernate.createBlob(iStreamPhotograph));
73
         ł
74
75
         if(author.getAuthorNo()>0) {
           authorsService.update(author);
76
77
         ŀ
78
         else79
           authorsService.insert(author);
80
         ł
81
         return SUCCESS;
82
      ł
```
The **insertupdate()** method is invoked every time the user clicks **Save**.

The insertupdate() method**:**

- Determines the mode i**.**e**.** whether the data has to be inserted or updated based on the AuthorNo
- If **AuthorNo** exists then the data is updated using the DAO object's update() method
- If **AuthorNo** does not exist then the data is inserted using the DAO object's insert() method

# **Delete Author**

Every record that is listed in manageAuthors.*jsp* holds  $\blacksquare$  which is hyper linked to an action called doDeleteAuthor**.**action.

122 <a href="<s:url action="doDeleteAuthor"><s:param name="author.AuthorNo" value="AuthorNo"  $/$ ></s:url>">

123 <img src="/BookShop/images/TrashIcon.png" border="0" alt="Delete" style="cursor:pointer;"/>  $124 < /a>$ 

To locate the action class, the struts configuration file [struts-manageAuthors**.**xml] holds the following code spec**:**

```
30 <action name="doDeleteAuthor" method="delete" class="admin.manageAuthorsAction">
```
<result name="success" type="redirect-action">doViewAuthors</result>  $31$ 

```
32
       <result name="error">admin/manageAuthors.jsp</result>
```

```
33 </action>
```
When the user clicks the  $\mathbf{\times}$  hyper link, the selected record is deleted and manageAuthors.*jsp* is re-served as shown in diagram 26**.**3.

**User Interface [doDeleteAuthor.action → manageAuthors.jsp]** 

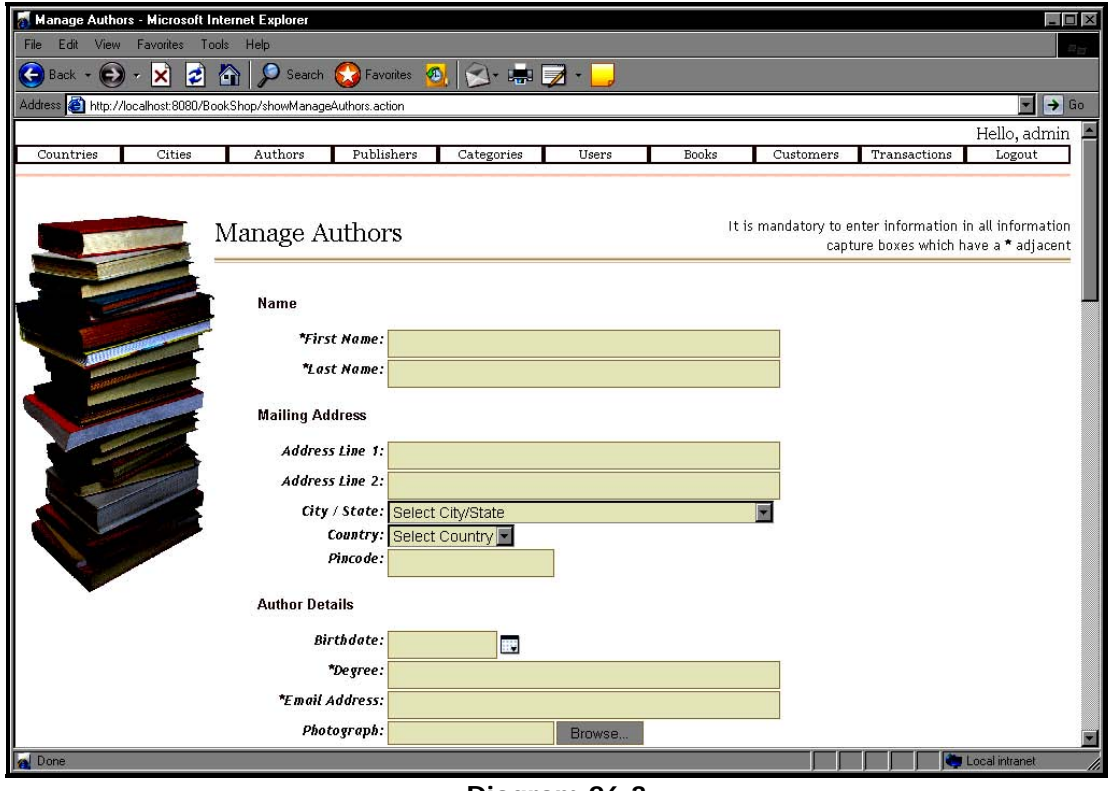

**Diagram 26.3** 

# **Process Flow**

Prior serving this page, a method called **delete()** of the action class, named **manageAuthorsAction.java**, is invoked.

# **manageAuthorsAction.java [delete()]**

- 91 @SkipValidation
- public String delete() throws Exception{ 92
- 93 try{
- authorsService.delete(author.getAuthorNo()); 94

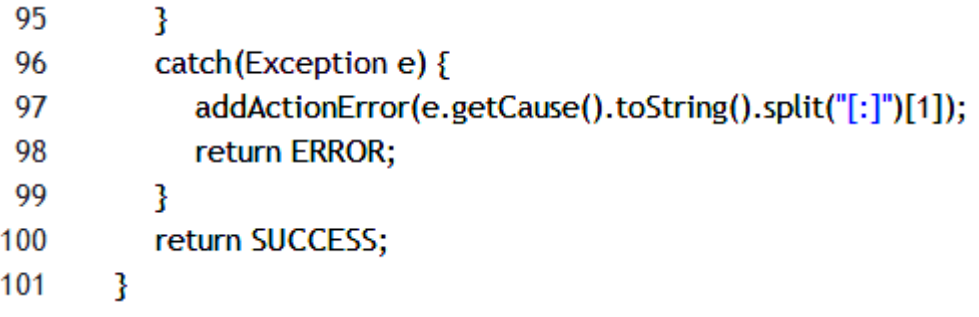

The **delete()** method is invoked when a user clicks  $\mathbf{\times}$  from the data grid in manageAuthors**.**jsp.

The **delete**() method in turn invokes the DAO object's delete() method passing it the parameter received from manageAuthors**.**jsp using the Authors bean object's Getter method.

The DAO object's delete() method uses Hibernate and deletes the chosen record from the underlying tables.

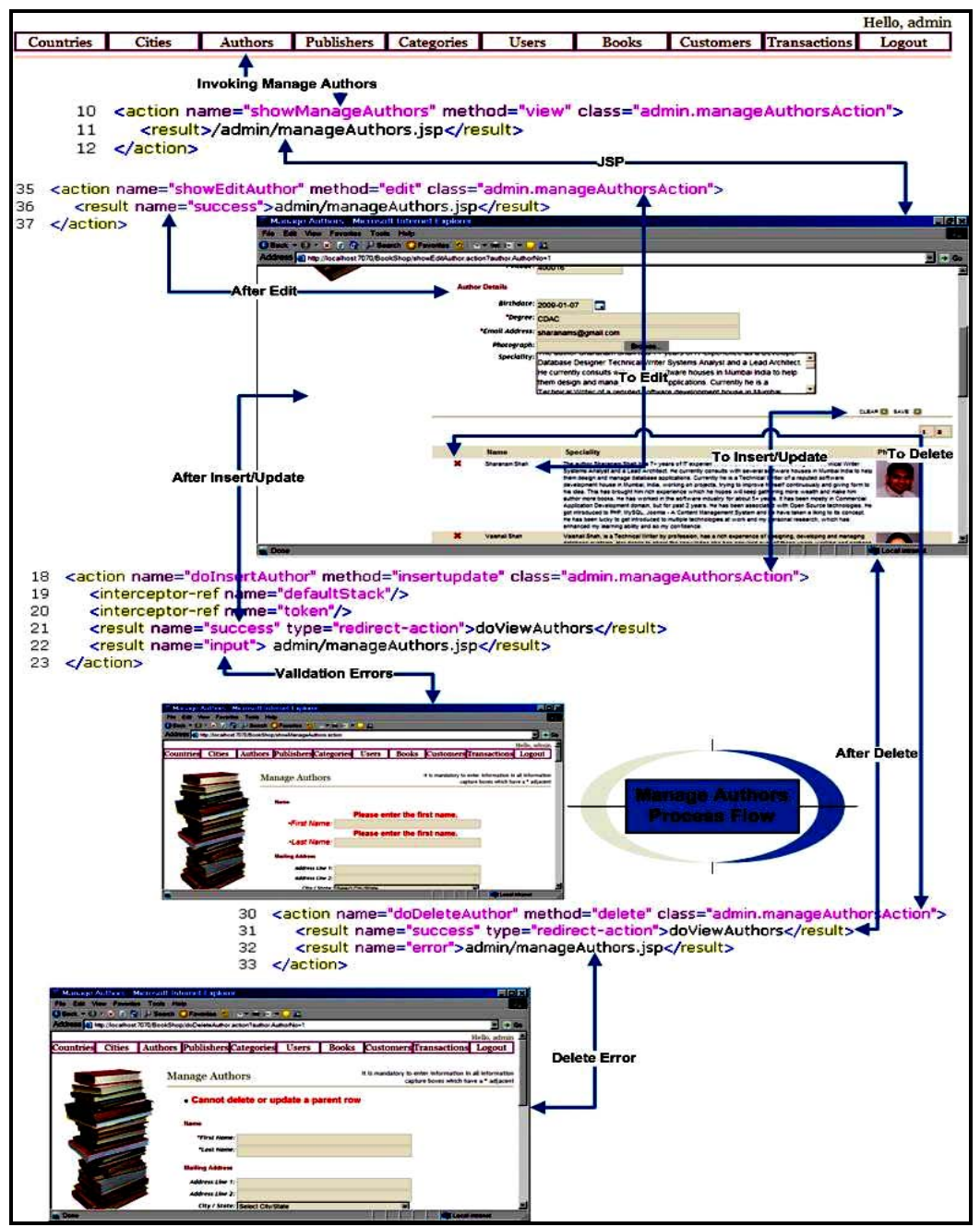

**Diagram 26.4:** Manage Authors Process Flow